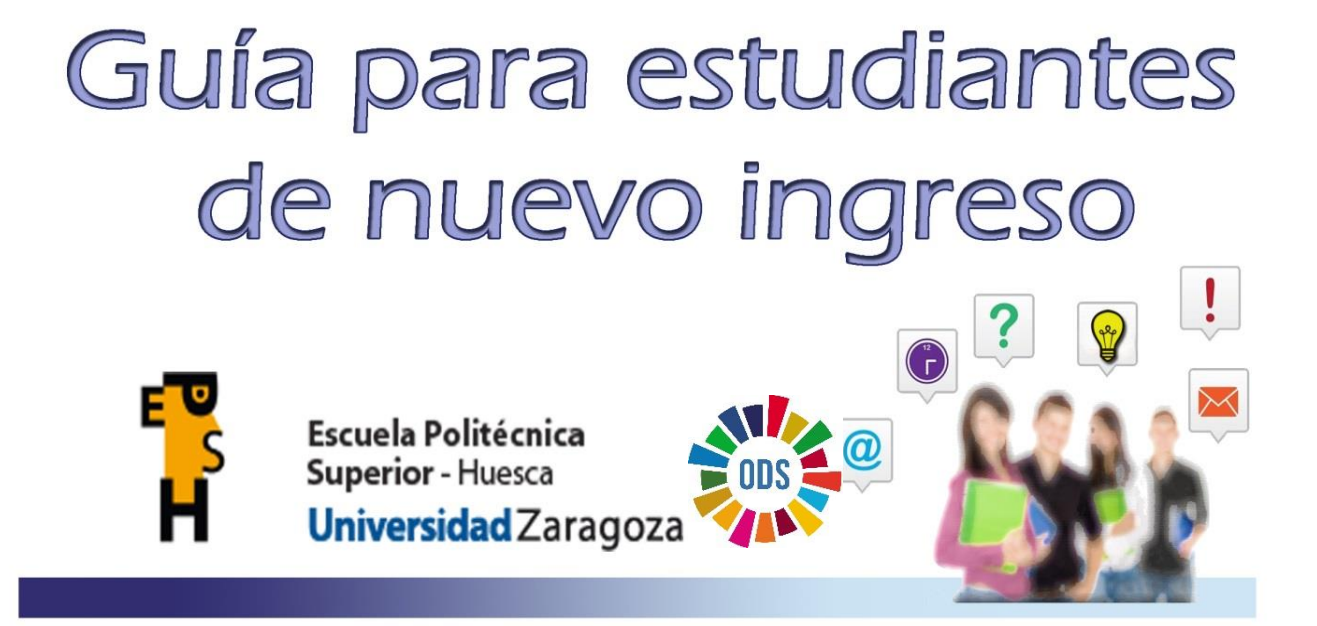

*El presente documento sirve como acompañamiento al acto de recepción y bienvenida de los estudiantes de nuevo ingreso en las titulaciones que se imparten en la Escuela Politécnica Superior y contiene información básica y resumida de los aspectos más relevantes, asociados al estudio, organización y procedimientos en la Universidad de Zaragoza.*

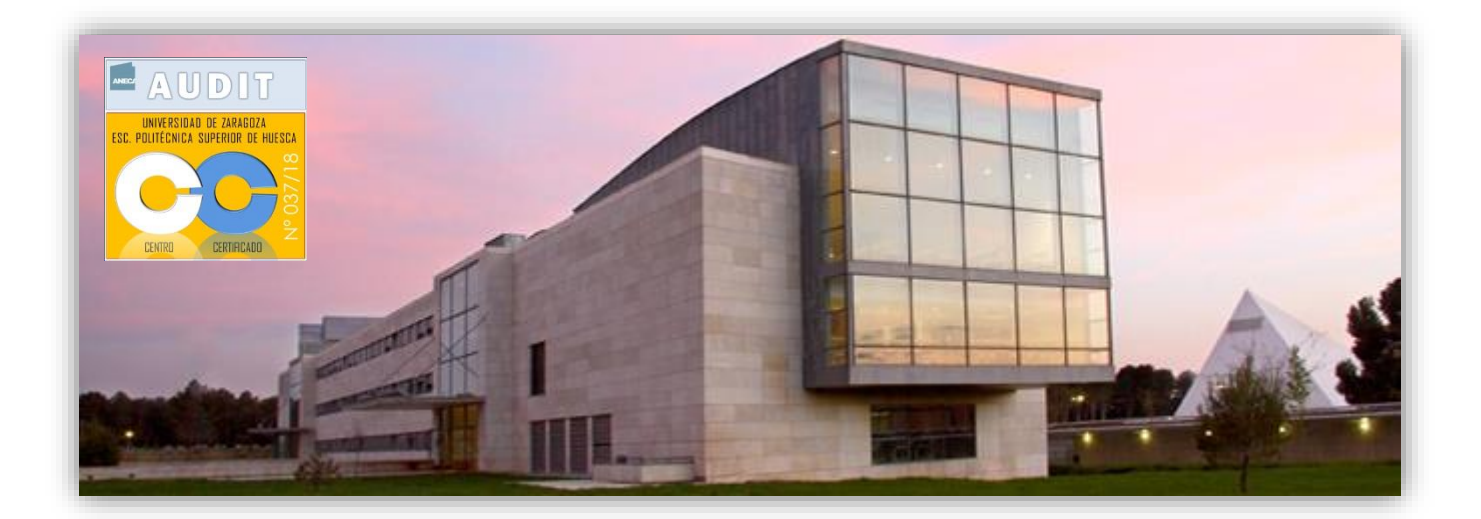

# INTRODUCCIÓN

En primer lugar, queremos darte la bienvenida a la Universidad de Zaragoza (en adelante UNIZAR), y felicitarte por la opción universitaria que has elegido.

La Escuela Politécnica Superior (en adelante EPS), también identificada como Campus Verde de UNIZAR, ofrece desde hace 30 años una excelente oferta de enseñanzas:

- Grado en Ciencias Ambientales
- Grado en Ingeniería Agroalimentaria y del Medio Rural, con el que se adquieren las atribuciones  $\bullet$ profesionales del Ingeniero Técnico Agrícola en las especialidades de cada mención
- Doble Grado Consecutivo en Ingeniería Agroalimentaria y del Medio Rural / Ciencia y Tecnología de los Alimentos
- Máster Universitario en Ingeniería Agronómica, con el que se adquieren las atribuciones profesionales del Ingeniero Agrónomo
- Estudio propio: Experto Universitario en Gestión Integrada de Plagas Agrícolas

Nuestra vocación es formar profesionales comprometidos con el medio agrario y con el medio ambiente, que contribuyan de modo activo al desarrollo sostenible en su ámbito personal y profesional, a través de la docencia que se imparte en las ramas de ciencias e ingeniería.

El equipo de Dirección el Centro está formado, actualmente, por las siguientes personas:

- ➢ Director, F. Javier García Ramos
- ➢ Subdirector de Estudiantes y Ordenación Académica, Mariano Vidal Cortés
- ➢ Subdirectora de Relaciones Internacionales, Calidad y Sostenibilidad, Natividad Miguel Salcedo
- ➢ Profesora Secretaria y Coordinadora del Máster en Ingeniería Agronómica, Nieves Latorre Sierra
- ➢ Coordinador del Grado en Ciencias Ambientales, Ernesto Pérez Collazos
- ➢ Coordinador del Grado en Ingeniería Agroalimentaria y del Medio Rural, Hugo Malón Litago

En nuestra página web **[eps.unizar.es](https://eps.unizar.es/)** podrás encontrar toda la información que precises sobre el Centro, la universidad, trámites académicos, trámites administrativos, horarios de clase, calendario de exámenes, etc., y en esta guía te presentamos algunas cuestiones que consideramos esenciales para tu incorporación a la actividad universitaria.

La Dirección, el Personal Docente e Investigador y el Personal Técnico, de Ges y de Administración y Servicios de la EPS estamos a tu disposición para todo lo que precises durante tu estancia en la Universidad y te deseamos mucha suerte y muchos éxitos en esta nueva etapa de tu vida.

# 1. ORDENACIÓN ACADÉMICA

En la actual ordenación académica de los estudios universitarios, cada curso académico consta de 60 créditos ECTS (*European Credit Transfer System*) y está organizado en dos semestres. Cada semestre consta de 30 ECTS desarrollados en 15 semanas lectivas más el periodo de exámenes correspondiente.

En la EPS, la mayoría de las asignaturas son de 6 ECTS, si bien podrás encontrar asignaturas de menos créditos o de más, como es el caso del trabajo fin de estudios.

Por cada ECTS el estudiante recibe 10 horas presenciales de docencia (clases de teoría, prácticas, seminarios…) y debe dedicar otras 15 de manera no presencial. De modo que un ECTS equivale a 25 horas de dedicación del estudiante.

Los actuales títulos de Grado impartidos en la EPS son de 240 ECTS, organizados en 4 cursos académicos.

El Máster Universitario de Ingeniería Agronómica tiene 90 ECTS y está organizado en tres semestres, siendo la continuación natural del Grado en Ingeniería Agroalimentaria y del Medio Rural.

## 2. PLAN DE ORIENTACIÓN UNIVERSITARIA DE LA UNIVERSIDAD DE ZARAGOZA

El Plan de Orientación Universitaria de la UNIZAR (en adelante POUZ) tiene como objetivo general favorecer la integración, educación y desarrollo de los estudiantes en la Universidad, así como la inserción en el mundo laboral. Integra todos los servicios y actividades de apoyo y orientación que pone la Universidad a disposición de los estudiantes, como por ejemplo las asesorías de estudios, psicológica o jurídica.

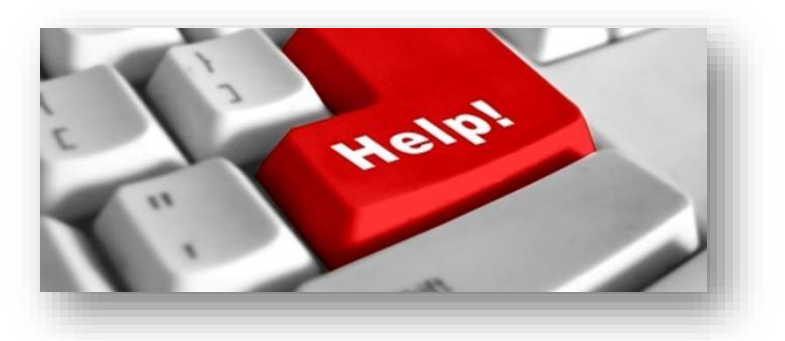

En el marco del Plan de Orientación Universitaria,

POU, del Centro, se ofrece apoyo a los estudiantes de nuevo ingreso con el Programa Tutor-Mentor, tanto en grupo como de forma individualizada mediante las tutorías de orientación académica y profesional.

Así pues, todos los estudiantes de la EPS formáis parte del POU y, por tanto, tenéis derecho a participar y beneficiaros de los diferentes servicios y actividades de apoyo y orientación que la Universidad pone a vuestra disposición.

El desarrollo e implementación del POUZ se realiza en tres fases. En la primera fase, en la que estás incluido, se establecen las líneas generales de actuación del POUZ, haciendo especial hincapié en la integración de los estudiantes en la Universidad. Se comenzó a implementar en el curso 2015-2016.

El responsable del POU en el Centro, al que te puedes dirigir para cualquier consulta, es el profesor de la EPS Hugo Malón Litago (hml@unizar.es).

Puedes obtener información sobre el POU en el siguiente **[enlace](http://eps.unizar.es/academico/pou)** a la página web del Centro.

# 3. HORARIOS Y CALENDARIO LECTIVO

La Junta de Escuela del Centro aprueba los horarios de clase y las aulas asignadas para cada titulación, curso y grupo de prácticas, si es el caso, con antelación a la apertura del plazo de matrícula y son publicados en la página web de la EPS **[Horarios](http://eps.unizar.es/academico/horarios).** No obstante, si fuera necesario realizar algún cambio de aula, se avisaría con suficiente antelación por todos los medios de comunicación disponibles (correo electrónico, página web, boletín electrónico de la EPS, tutores, mentores, etc.)

La composición de los grupos de prácticas y la distribución de los estudiantes en cada uno de ellos se publicará en la web de la EPS **[Grupos de prácticas](https://eps.unizar.es/grupospracticas2023_sem1)**. En algunas asignaturas se realizan visitas docentes o prácticas de campo con arreglo al protocolo publicado en **[Protocolo de salidas de campo](https://eps.unizar.es/protocolo-salidas)**.

Antes del comienzo de clases, recibirás un mensaje de correo electrónico a tu cuenta institucional (**[NIP@unizar.es](mailto:NIP@unizar.es)**) informando del calendario de clases en los primeros días del curso.

Es muy importante también que sepas dónde consultar el calendario académico de la UNIZAR, para conocer las fechas de comienzo y finalización de clases en cada semestre, los

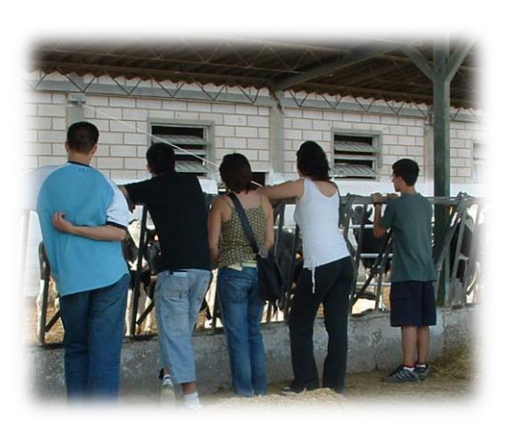

periodos de exámenes, los días lectivos y no lectivos (días en los que hay o no clase, aunque no sean festivos), los días festivos por localidades (Huesca, Teruel o Zaragoza). **[Calendario Acad](http://academico.unizar.es/calendario-academico/calendario)émico UNIZAR**

# 4. GUÍA DOCENTE DE LAS ASIGNATURAS

Todas las asignaturas de las titulaciones en la UNIZAR cuentan con una Guía Docente que recoge todos los aspectos fundamentales de la planificación de la docencia de las mismas (sistemas de evaluación, actividades de aprendizaje, programa…).

Estas Guías Docentes son aprobadas anualmente por las Comisiones de Garantía de Calidad de cada titulación y están disponibles en las páginas web de cada una de las titulaciones:

## **[Grado en Ciencias Ambientales](https://estudios.unizar.es/estudio/ver?id=100)**

## **[Grado en Ingeniería Agroalimentaria y del Medio Rural](https://estudios.unizar.es/estudio/ver?id=140)**

#### **[Máster Universitario en Ingeniería Agronómica](https://estudios.unizar.es/estudio/ver?id=691)**

La mayor parte de las asignaturas apoyan su docencia en el campus virtual de la UNIZAR, **[Anillo Digital](https://add.unizar.es/)  [Docente \(ADD\)](https://add.unizar.es/)**. Para entrar necesitarás tu NIP y tu contraseña administrativa y durante las primeras semanas del curso recibirás formación sobre el uso de esta herramienta.

El profesorado, además de sus clases, atiende a sus alumnos en el horario establecido para sus tutorías que puedes consultar en la sección de Académico, **[Profesorado y tutorías](https://directorio.unizar.es/#/tutoria?colectivo=PDI&codCentro=201)**

No obstante, tanto los profesores de las asignaturas como los tutores y mentores del POU harán una exposición más detallada, de manera presencial, de todos los aspectos anteriores, en el aula o en las reuniones del POU.

# 5. EVALUACIÓN

Todas las asignaturas tienen un sistema de evaluación global presencial (detallado en la guía docente) en las fechas y aulas señaladas por el Centro, que puedes consultar en [el](http://eps.unizar.es/academico/horarios) **[Calendario de exámenes](https://eps.unizar.es/academico/horarios)**.

Además, con el proceso de Convergencia Europea, se han incorporado metodologías activas que conllevan sistemas de evaluación continua mediante actividades que se realizan durante el curso, si bien, no todas las asignaturas ofrecen este tipo de evaluación. Es muy importante que conozcas tus derechos y obligaciones en todo lo relacionado con este tema, así como la normativa que regula la evaluación en la UNIZAR, estando todo ello recogido en el **Reglamento [de Normas de Evaluación del Aprendizaje](https://zaguan.unizar.es/record/30538/files/norma_estudiantesEvaluacionAprendizaje_2010_original.pdf)  [de la UNIZAR](https://zaguan.unizar.es/record/30538/files/norma_estudiantesEvaluacionAprendizaje_2010_original.pdf)**

Para superar cada asignatura y a lo largo de la titulación, tienes derecho a utilizar seis convocatorias que se contabilizarán de acuerdo con el **[Reglamento de Permanencia de la UNIZAR](http://academico.unizar.es/grado-y-master/permanencia/permanencia-en-grados-y-masteres)**, muy importante durante tu etapa universitaria.

Es necesario que sepas distinguir los siguientes conceptos:

**Convocatorias ordinarias:** Son las convocatorias que el estudiante tiene a su disposición para superar la asignatura, no siendo necesario hacer ningún trámite administrativo para poder hacer uso de ellas. Cada vez que te matricules en una asignatura tendrás derecho a dos convocatorias a lo largo del curso académico:

- ➢ **1ª convocatoria ordinaria:** Prueba global que se realiza al final del semestre en el que la asignatura tiene asignada la docencia. Para asignaturas de primer semestre,  $2^a$  y  $3^a$  semana de enero. Para asignaturas de segundo semestre durante el mes de mayo.
- ➢ **2ª convocatoria ordinaria:** Prueba global que se establece para aquellos estudiantes que no han superado o no han podido hacer uso de la 1ª convocatoria ordinaria. Se celebra en las últimas semanas de junio y primera semana de julio.

**Convocatorias extraordinarias:** Son convocatorias que el estudiante puede solicitar, en determinadas situaciones: haber agotado las seis convocatorias a las que tiene derecho en cada asignatura, últimas asignaturas para finalizar estudios, etc. En la Secretaría del Centro te informarán sobre los trámites que debes realizar para hacer uso de estas convocatorias.

Es necesario destacar que el calendario de exámenes está disponible antes del periodo de matrícula de cada año para que el estudiante sea conocedor de las posibles coincidencias de exámenes si opta por la matrícula de asignaturas de diferentes cursos, asumiendo la responsabilidad de matricularse en asignaturas cuyos exámenes sean coincidentes en el día.

# 6. RECONOCIMIENTOS DE CRÉDITOS

Es posible el reconocimiento de asignaturas o créditos ECTS por méritos obtenidos previamente o desarrollados en actividades externas. Te interesa conocer la normativa universitaria que lo regula y el procedimiento establecido en el Centro, que puedes consultar en la sección de Académico, **[Reconocimiento de créditos](http://eps.unizar.es/academico/reconocimientocreditos)**

➢ **Reconocimiento de créditos por otros estudios universitarios y ciclos formativos** 

Se solicita el reconocimiento de créditos por asignaturas cursadas en otros planes de estudios universitarios, materias transversales en el ámbito de idiomas o de tecnologías de la información y la comunicación o por conocimientos y capacidades previos, como la experiencia profesional acreditada o la formación previa en estudios oficiales no universitarios (ciclos formativos de grado superior, enseñanzas artísticas superiores, etc.).

#### ➢ **Reconocimiento de créditos por actividades universitarias**

Los estudiantes podrán obtener hasta un máximo de 6 créditos de reconocimiento académico por su participación en actividades universitarias culturales, deportivas, de representación estudiantil, solidarias y de cooperación. El número de créditos reconocidos por estas actividades se reducirá del número de créditos optativos exigidos por el correspondiente plan de estudios.

# 7. ACREDITACIÓN DEL NIVEL DE IDIOMA

En las titulaciones de Grado de la EPS es obligatorio acreditar un nivel B1 de idioma extranjero (2 ECTS) para obtener el título. En este **[Enlace](https://academico.unizar.es/estudios-de-grado/certificacion-niveles-de-competencia-en-lenguas-modernas)** a la página web de UNIZAR, puedes encontrar la información necesaria para su reconocimiento o sobre el procedimiento a seguir para su obtención.

# 8. MOVILIDAD DE LOS ESTUDIANTES

La EPS ofrece a sus estudiantes una amplia gama de posibilidades para realizar estancias en otras universidades extranjeras y nacionales. Los estudiantes que habiendo participado en alguna convocatoria de los distintos programas de movilidad y resulten seleccionados, pasan un período de estudios en una institución de educación superior extranjera o española y durante este período, el estudiante estará exento de pagar tasas académicas en la institución de acogida, abonando solo las tasas académicas en la UNIZAR, de las asignaturas que vayan a reconocerse académicamente. La EPS reconoce automáticamente los estudios realizados y superados, bien sea por asignaturas obligatorias o por créditos optativos.

Durante el primer trimestre del curso académico se realizará una sesión informativa, dirigida a todos los estudiantes interesados en participar en programas de movilidad, y en la misma se informará sobre los programas internacionales y nacionales en los que se puede participar, responsables y coordinadores de cada programa y destino, universidades y número de plazas, requisitos para participar, fechas de presentación de solicitudes, etc.

La persona responsable de movilidad nacional e internacional en la EPS es el/la Subdirector/a de Relaciones Internacionales, Calidad y Sostenibilidad. En la **[sección de movilidad](http://eps.unizar.es/movilidad/movilidad)** de la página web de nuestro centro puedes consultar toda la información sobre movilidad

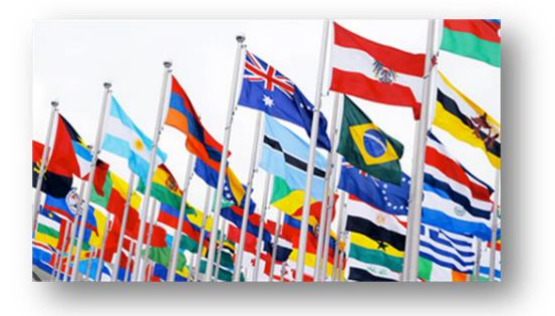

# 9. NORMATIVA Y COMUNICACIONES

La Dirección de la Escuela tiene una comunicación constante con la comunidad universitaria de la EPS, incluido el estudiantado, a través de la página web del Centro, del correo corporativo de estudiantes y del boletín digital iEPS en el que se publican todos los asuntos de interés y actualidad relacionados con la actividad del Centro

## **[Boletín iEPS](https://eps.unizar.es/ieps)**

Te recomendamos que leas periódicamente todos ellos para estar permanentemente informado de asuntos que, con seguridad, serán de tu interés y utilidad.

También la EPS está presente en las redes sociales Instagram, FaceBook, X y LinkedIn. Te animamos a seguirnos y a colaborar de forma activa en ellas.

Para el normal funcionamiento de los diversos órganos de representación, así como durante el proceso de enseñanza-aprendizaje en la EPS, se hace necesaria la utilización de diversa normativa que podrás consultar en los siguientes enlaces:

**[Normativa académica de la UNIZAR](http://eps.unizar.es/academico/normativa-academica)**

#### **[Normativa propia de la EPS](http://eps.unizar.es/organizacion/normativa-propia)**

La Junta de Centro es el máximo órgano de gobierno de la Escuela que controla y coordina la labor de sus órganos de gestión y dirección.

Las Comisiones de Garantía de Calidad de cada una de las titulaciones, en las que hay representantes de estudiantes, tienen atribuidas varias competencias de interés académico como la resolución de las solicitudes de reconocimiento de créditos, la aprobación de las guías docentes, la aprobación de las propuestas de trabajos fin de grado, la propuesta de tribunales para la defensa de trabajos fin de grado, etc. También son responsables del control de la docencia, así como de cualesquiera otras cuestiones relacionadas con la docencia de la titulación.

## 10. PARTICIPACIÓN Y REPRESENTACIÓN ESTUDIANTIL

En todas las titulaciones de la Universidad existen representantes de los estudiantes que se eligen en el mes de noviembre. Todos los estudiantes matriculados en la EPS pueden ser representantes en alguno de los órganos que existen.

Por otra parte, los grupos de docencia cuentan con un delegado/a y un subdelegado/a de curso. Cualquier estudiante puede ser delegado o subdelegado del curso más alto en el que esté matriculado y, en un principio, son elegidos entre aquellos que voluntariamente se presentan para el cargo.

Una vez que se nombra a los delegados y subdelegados, el Delegado de estudiantes del Centro convoca al Pleno de la **Delegación de estudiantes del Centro** (todos los estudiantes que sean representantes del Centro en órganos colegiados: junta, claustro, departamentos, delegados y subdelegados, comisiones de garantía y de evaluación de la calidad, comisión de movilidad, etc.) para su constitución y, entre estos, para la elección del **Consejo de Estudiantes del Centro** y de un representante en el Consejo de estudiantes de la UNIZAR.

El **Consejo de Estudiantes del Centro** debe estar compuesto, como mínimo, por: el/la Delegado/a, el/la Subdelegado/a, el/la Secretario/a de la Delegación y el/la Tesorero/a de la Delegación. Así mismo, pueden nombrarse hasta siete vocales.

Además, hay representantes que se eligen en votaciones en las que participan todo el estudiantado, por ejemplo, los/las miembros de la Junta de Centro o del Claustro, tal y como se explica en el reglamento de la EPS. Actualmente, la EPS cuenta con representación en la Junta de Escuela de una candidatura formada por estudiantes de las titulaciones del Centro, elegidos en las pasadas elecciones de mayo de 2023.

## **[Órganos de Representación](https://eps.unizar.es/organizacion/organos) de la EPS**

En las enseñanzas de Grado se reconocen hasta 6 créditos, con un máximo de 3 por curso, por el ejercicio de **actividades de representación**, previamente avalado el cumplimiento de los requisitos establecidos, en órganos colegiados de la Universidad de Zaragoza, distribuidos como indica el art. 11 del **[Reglamento](https://academico.unizar.es/sites/academico/files/archivos/gradoymaster/reconocimiento_cred/reglamento_ryt_2023.pdf)  [de reconocimiento y transferencia de cr](https://academico.unizar.es/sites/academico/files/archivos/gradoymaster/reconocimiento_cred/reglamento_ryt_2023.pdf)éditos**

La EPS acoge sedes de dos importantes asociaciones de estudiantes universitarios:

- Asociación ECAINA. Estudiantes de Ciencias Ambientales e Ingeniería Agroalimentaria Correo: **[estudiantesaragonccaa@gmail.com,](mailto:estudiantesaragonccaa@gmail.com) [ecainaepsh@gmail.com](mailto:ecainaepsh@gmail.com)**
- Asociación Ingenieros Sin Fronteras.

La sede de ambas asociaciones se encuentra en el despacho 3.6 del edificio Salto de Roldán.

# 11. CALIDAD Y GESTIÓN

La Escuela está comprometida con la calidad en la gestión y cuenta con un Sistema de Aseguramiento Interno de la Calidad, SAIC, y una Carta de Servicios. Tras la evaluación realizada por la Agencia Nacional de Evaluación de la Calidad y Acreditación, ANECA, de nuestro sistema, desde el 13 de junio de 2018, la EPS cuenta el sello de calidad AUDIT y con el Certificado de implantación del Sistema Interno de Garantía Interno de Calidad de acuerdo al Programa PACE de la Agencia de Calidad y Prospectiva Universitaria de Aragón, ACPUA. Por todo ello y por tener renovada la acreditación de sus titulaciones oficiales, este Centro está Acreditado Institucionalmente por Resolución del Consejo de Universidades desde el 28 de enero de 2019. Toda esta información está publicad en la sección de **[Calidad y Sostenibilidad](https://eps.unizar.es/calidad/calidadeps)** de nuestra página web.

Asimismo, el Centro está comprometido con los **[Objetivos de](https://www.un.org/sustainabledevelopment/es/objetivos-de-desarrollo-sostenible/)  [Desarrollo Sostenible](https://www.un.org/sustainabledevelopment/es/objetivos-de-desarrollo-sostenible/)**, ODS, de la Agenda 2030 de la ONU y ha hecho explícito ese compromiso en el **[Acta de definición de la](https://eps.unizar.es/calidad/sostenibilidadEPS)  [Política y los Objetivos de la Calidad](https://eps.unizar.es/calidad/sostenibilidadEPS)**.

# 12. SERVICIOS DE LA EPS

## ➢ **INSTALACIONES DE LA EPS**

La EPS cuenta con cinco edificios que identificamos con topónimos de nuestro entorno y en los que se ubican los diferentes servicios del Centro:

- **Guara:** conserjería, secretaría, dirección, aulas, laboratorios, biblioteca, aulas de informática, sala de grados, salón de actos, cafetería, despachos de profesores
- **Gratal:** conserjería, aulas, aulas de informática, delegación de estudiantes, sala de usuarios
- **Loreto:** laboratorios
- **Salto de Roldán:** taller de impresión y edición, herbario, despachos de profesores, salas de reuniones
- **Pusilibro:** laboratorios
- **Fragineto:** invernaderos

Las aulas ordinarias se localizan en los edificios Gratal (de la 1 a la 7) y Guara (de la 8 a la 13). Además, la EPS cuenta con seis aulas de informática distribuidas en los siguientes espacios:

- o Edificio Guara: Aulas I-1 e I-2
- o Edificio Gratal: aulas I-3 a I-6

Completan los recursos del Centro, para poder llevar a cabo la docencia y la investigación, 22 laboratorios, dos invernaderos, un herbario y diferentes campos de cultivo (frutales, olivos, vides y huertos ecológicos) y 7 laboratorios de investigación, una edafoteca, una cámara de cultivo y sala frigorífica que dan soporte a los diferentes grupos de investigación que realizan toda su labor investigadora en el centro

## **[Instalaciones de la Escuela Politécnica Superior](https://eps.unizar.es/instalaciones/instalaciones)**

A través de la aplicación **[SigeUNIZAR](http://sigeuz.unizar.es/)** se pueden conocer todas las instalaciones del Centro, así como de otros Centros de la Universidad de Zaragoza

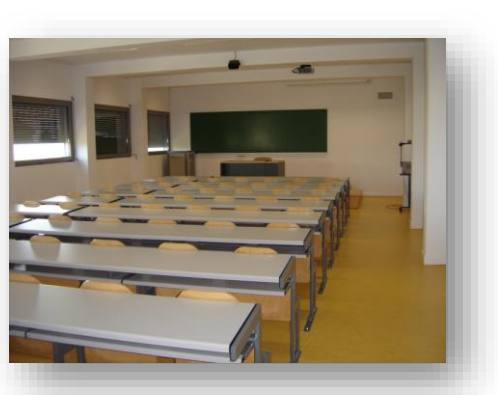

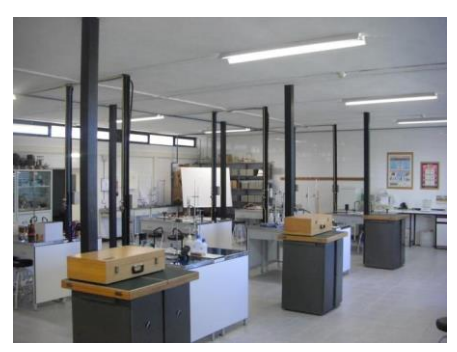

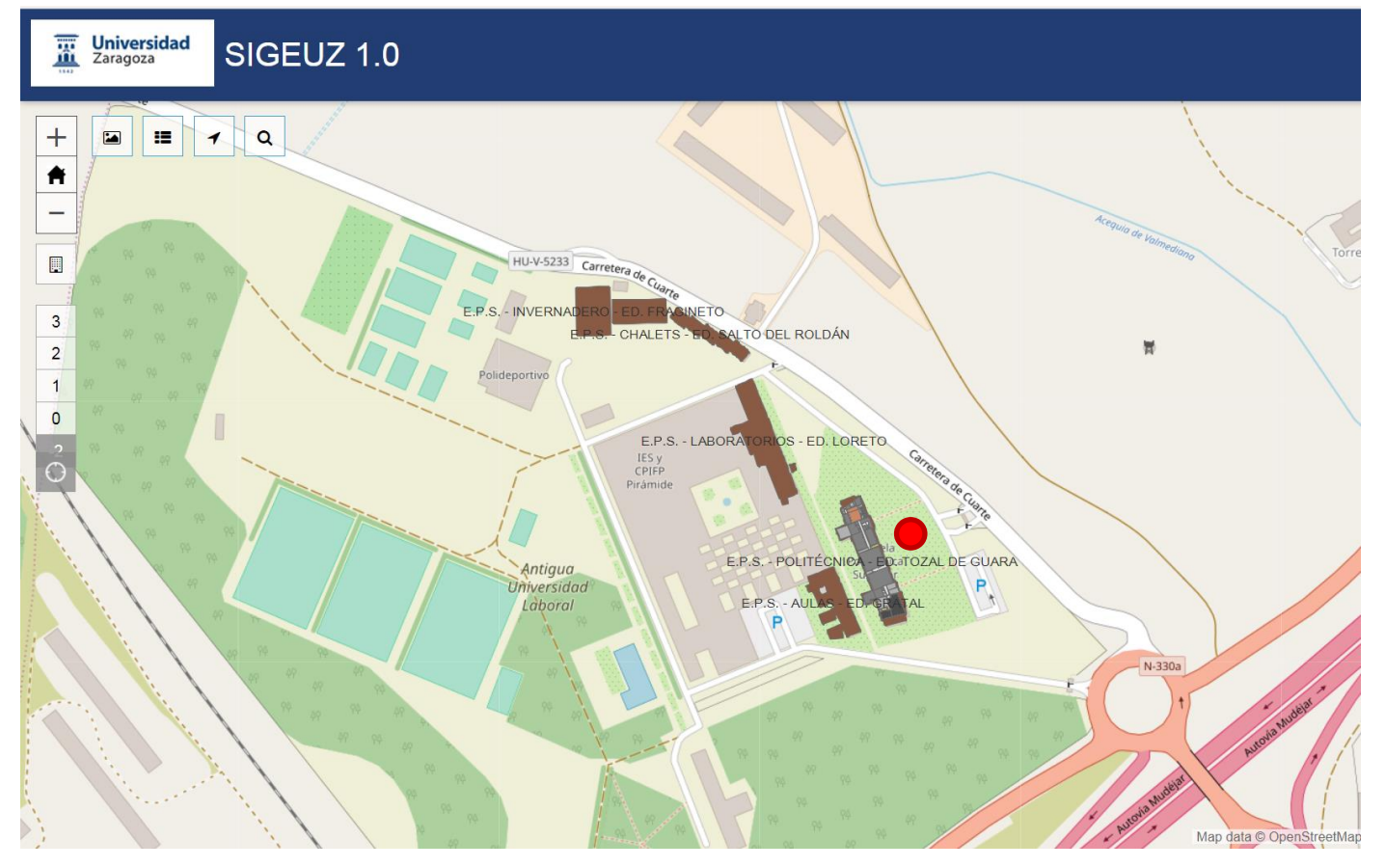

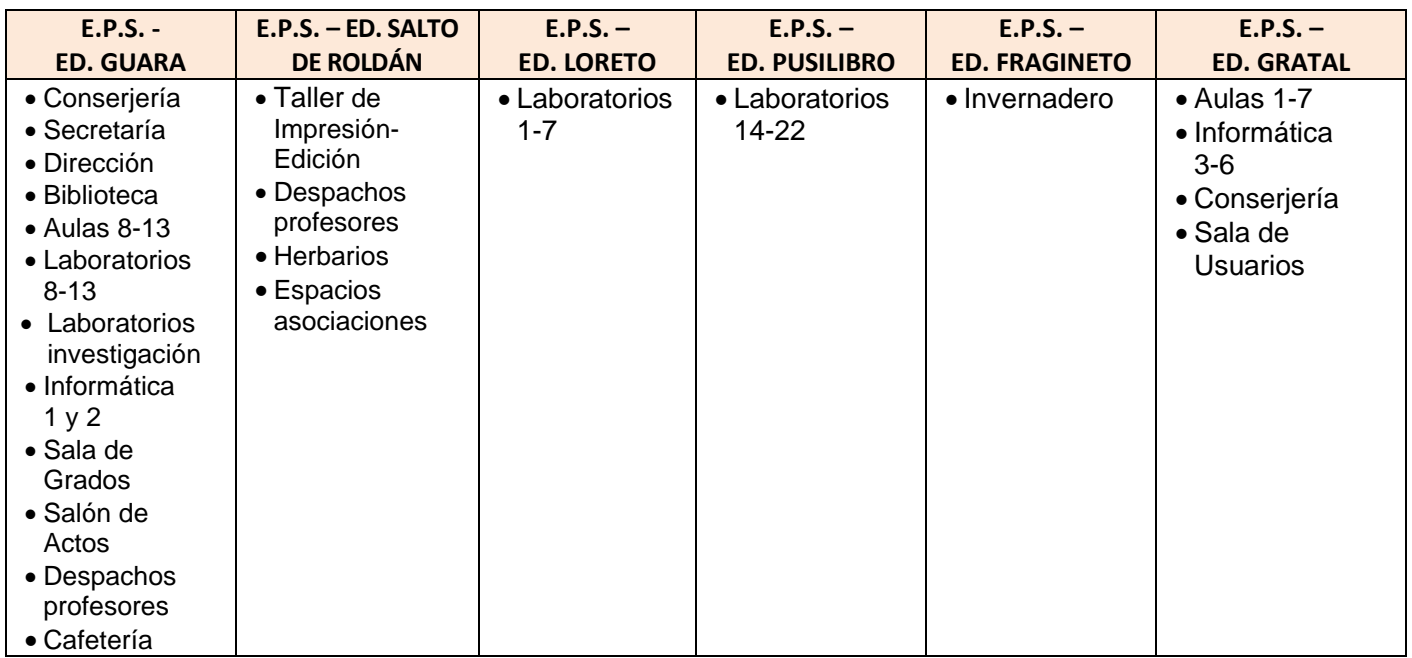

Punto de encuentro

## ➢ **SECRETARÍA**

La Secretaría de la EPS es la unidad que gestiona los procedimientos administrativos, económicos y académicos. El horario de apertura de este servicio durante el curso es de lunes a viernes de 9:00 a 14:00 h.

Además, a cualquier hora y desde cualquier lugar te ofrecemos la posibilidad de realizar cualquier consulta a través del correo electrónico infoeps@unizar.es.

## ➢ **BIBLIOTECA**

La Universidad de Zaragoza cuenta entre sus servicios con una Biblioteca Universitaria que se organiza de manera descentralizada y coordinadamente por lo que existe

una biblioteca en cada centro universitario. En la página web de la **[Biblioteca](http://biblioteca.unizar.es/biblioteca-escuela-politecnica-de-huesca/eps-inf-gral)** encontrarás información general relativa a horario, calendario, equipamiento, servicios, catálogos, normativas, etc.

La Biblioteca de la EPS ofrece una amplia variedad de servicios con el objetivo de ayudar al estudiante en sus tareas académicas. Está situada en la segunda planta del Edificio Guara.

Entre otras actividades formativas que se difundirán en su momento, la biblioteca organiza a lo largo de todo el curso académico sesiones de formación de usuarios para dar a conocer actividades, uso y manejo de catálogos, bases de datos,

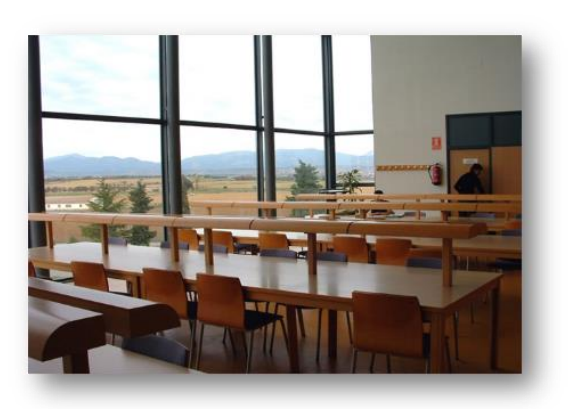

etc. Aconsejamos las dirigidas especialmente, a todos los estudiantes que se incorporan a la Universidad porque en ellas se dan claves para que el alumnado pueda hacer un uso provechoso de este servicio universitario.

Es fundamental que conozcas y utilices sus servicios y sus fondos documentales para tu formación académica.

## ➢ **TALLER DE IMPRESIÓN Y EDICIÓN**

La EPS tiene su propio **[Servicio de Impresión y Edición](https://eps.unizar.es/organizacion/servicios-conserjeria)**, desde el que se ofrecen los siguientes servicios: fotocopias, impresión digital, digitalización de documentos, encuadernación y máquinas de autoservicio.

Se encuentra ubicado en el edifico Salto de Roldán-4, planta calle y a través de la página web del Centro podrás consultar el material disponible en el taller de las diferentes asignaturas de las titulaciones de la EPS:

## ➢ **LABORATORIOS**

Los 22 laboratorios de docencia del Centro están atendidos por técnicos y oficiales que te podrán ayudar en las cuestiones relacionadas con estas instalaciones. Asisten a los profesores para la preparación de las prácticas y velan por la seguridad en los laboratorios.

## **[Servicio de Laboratorios](http://eps.unizar.es/organizacion/servicios-laboratorios)**

La seguridad y la prevención es un tema estrella en la EPS y, a lo largo de las primeras semanas del curso recibirás una sesión formativa sobre la prevención y la seguridad en los laboratorios de la EPS. En el siguiente **[enlace](http://eps.unizar.es/seguridad)** encontrarás diferentes guías informativas sobre prevención y seguridad en laboratorios:

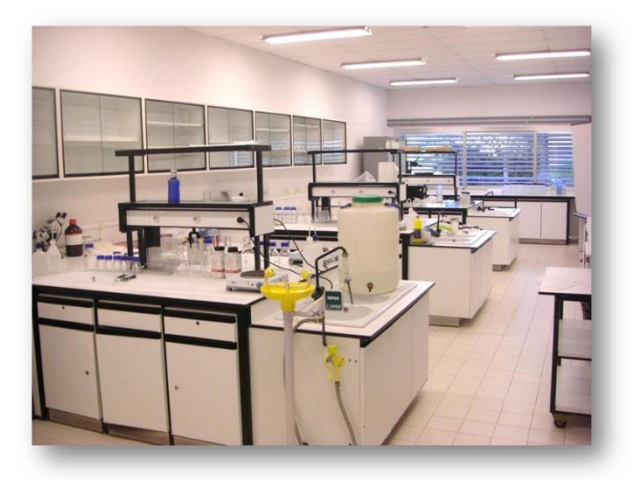

## ➢ **CONSERJERÍA**

El servicio de Conserjería es el punto desde donde se ofrece la primera información general del Centro, y, entre sus funciones, cabe resaltar: información sobre ubicación de los servicios en la EPS, control de acceso a instalaciones del Centro, apertura y cierre del Centro, reserva de espacios, control domótico de edificios, etc.

El personal de este servicio atiende las dos conserjerías instaladas en los edificios Guara y Gratal.

El horario de apertura del servicio coincide con el de apertura de la EPS a excepción del periodo estival y días no lectivos

#### **[Servicio de Conserjería](http://eps.unizar.es/organizacion/servicios-conserjeria)**

## ➢ **SERVICIO DE INFORMÁTICA Y COMUNICACIONES**

Existe en la Universidad el Servicio de Informática y Comunicaciones (SICUNIZAR) encargado del apoyo a toda la comunidad universitaria en el manejo de la informática como herramienta de trabajo, docencia y estudio. En nuestro Centro contamos con un técnico que da soporte a todos los ordenadores instalados en el Centro y al que te podrás dirigir a través de la correspondiente herramienta **[Centro de Atención](https://cau.unizar.es/osticket/)  [de Usuari@s \(cau.unizar.es\)](https://cau.unizar.es/osticket/)** para solucionar problemas que puedas tener con cuestiones relacionados con el uso de los servicios informáticos del Centro, WIFI, correo electrónico, etc. (no atenderán problemas de tu ordenador personal).

La Escuela, al igual que otros centros de la UNIZAR, dispone de WIFI en todos sus edificios. Durante las primeras semanas del curso recibirás una sesión formativa sobre el uso de las diferentes herramientas informáticas que la UNIZAR pone a tu disposición: correo electrónico, conexiones WIFI, trámites *on line,* soportes para la docencia, etc.

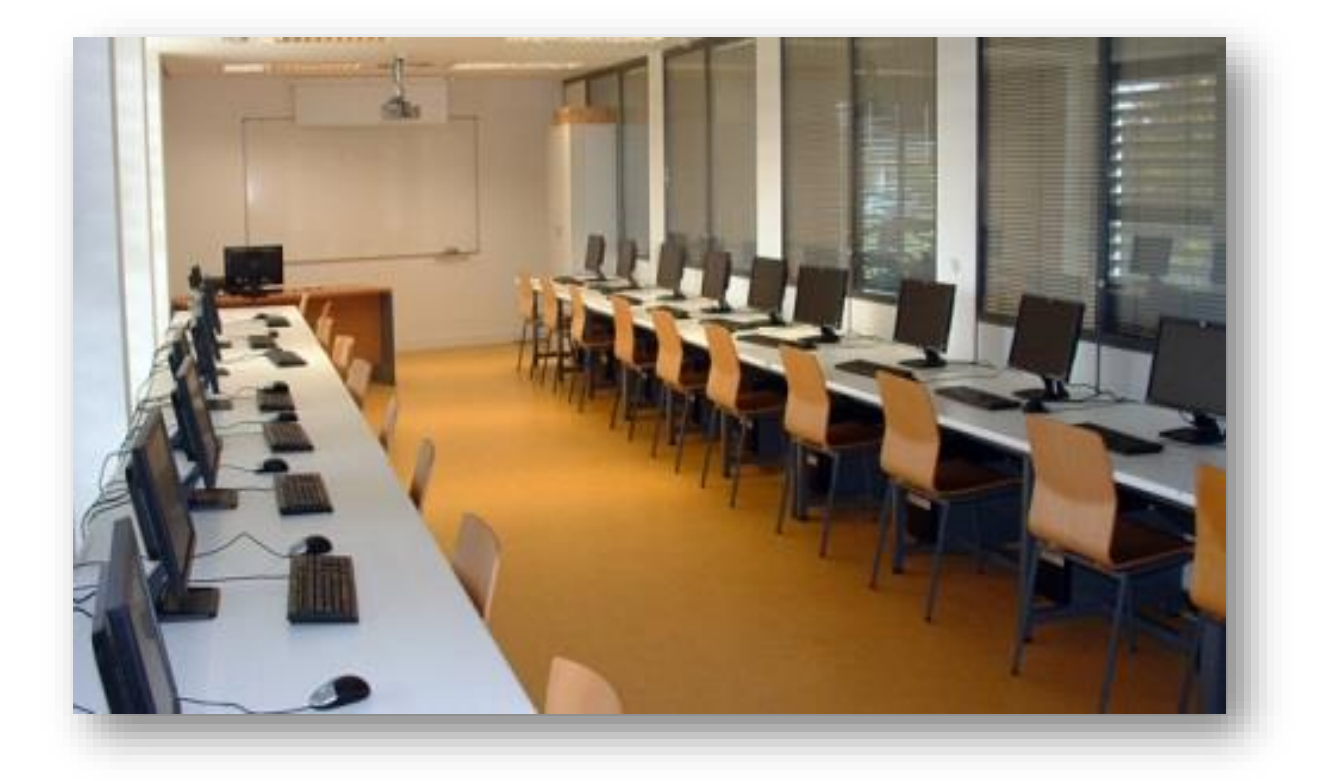

#### **[Servicio de Inform](https://eps.unizar.es/organizacion/servicios-informatica)ática**

# **Cuestiones administrativas**

#### **¿Qué es el NIP o NIA?**

El NIP o NIA es el Número de Identificación Personal de cada persona que pertenece a la Universidad, y que tú como alumno tienes desde que te inscribes en la PAU, eres admitido tras la preinscripción o, si no te encuentras en ningún caso de los anteriores, cuando te matriculas. Es un número personal único y sirve para acceder a todos los servicios a los que tienes derecho como estudiante: Secretaría virtual, Anillo Digital Docente o correo electrónico. Puedes cambiar tus datos o contraseña en **[Identidad.Unizar](https://identidad.unizar.es/)**

#### **El correo electrónico**

- Como estudiante universitario tienes una cuenta personal de correo electrónico de la Universidad, que tiene el formato NIP@unizar.es, toda la información la encontrarás en la **pá[gina de correo de](https://sicuz.unizar.es/correo-y-colaboracion/correo-electronico/correo-electronico-inicio)  [la UNIZAR](https://sicuz.unizar.es/correo-y-colaboracion/correo-electronico/correo-electronico-inicio)**.
- En el marco del Curso de conocimientos y destrezas para el estudiante de nuevo ingreso en la EPS, que realizarás en las primeras semanas tras tu ingreso en el Centro, ejercitarás este proceso.
- Es muy importante utilizar esta cuenta de correo y revisarla regularmente, pues a través de ella recibirás toda la información oficial de la Universidad, del Centro y del profesorado (convocatorias, notas de los profesores, videoconferencias a través de Google Meet, compartir presentaciones, informaciones de interés, correos enviados desde el ADD, etc.) y será la que deberás utilizar para comunicarte con el profesorado.
- Toda la información sobre tu correo y la opción de desviarlo a otra cuenta de correo electrónico (hotmail, gmail, etc.) la encontrarás en la página de **[Portal Correo](https://portalcorreo.unizar.es/)** accediendo con tu NIP y contraseña administrativa

#### **Modalidades de matrícula**

- La normativa de permanencia recoge que, con carácter general, la matrícula en la Universidad de Zaragoza será a Tiempo Completo (TC). La condición de estudiante a Tiempo Parcial (TP) se solicitará, antes de formalizar la matrícula, al Director/a del Centro en el impreso dispuesto en la web, justificando los motivos que se consideren pertinentes.
- Es importante saber que, si eres estudiante a Tiempo Completo (TC), durante este primer año tendrás que hacer una matrícula mínima de 60 ECTS y aprobar al menos 6 para poder continuar al año siguiente. En el caso de los estudiantes a Tiempo Parcial (TP), de primer curso, será de entre un mínimo de 30 y un máximo de 42 créditos, y habrá igualmente que superar como mínimo 6 créditos.
- Las normas de permanencia regulan otros aspectos como la permanencia en el Grado, las convocatorias de examen, el tiempo máximo para finalizar los estudios, su adecuación a los estudiantes con discapacidad o su incumplimiento. Esta información está a tu disposición en esta **[página web](http://academico.unizar.es/grado-y-master/permanencia/permanencia-en-grados-y-masteres)** y la debes revisar para conocer mejor tus circunstancias.

#### **Anulación de matrícula**

- La normativa de permanencia recoge la posibilidad de solicitar la anulación total de matrícula mediante petición razonada dirigida al Director/a, en unos plazos determinados. También se podrá solicitar la anulación de la totalidad de las materias de un semestre mediante petición razonada y plenamente justificada.
- La anulación supondrá la pérdida de los efectos académicos de la matrícula inicial. Este aspecto es importante sobre todo si te planteas continuar en años sucesivos al fin de no incumplir el reglamento de permanencia (por ejemplo, si eres alumno de 1º curso, estás en esta circunstancia, no solicitas la anulación de la matrícula y no te presentas a ninguna asignatura, no podrás continuar el año siguiente con tu matrícula en el Grado).

Los precios públicos correspondientes a la matrícula anulada se devolverán únicamente cuando la solicitud de anulación proceda de alguna causa ajena a la voluntad del estudiantado o cuando la solicitud de anulación se realice en el plazo de un mes desde el comienzo del curso académico.

### **La secretaría virtual**

▪ La **[Secretaría Virtual](https://academico.unizar.es/secretaria-virtual)** permite tener acceso electrónico a tu expediente académico. Para entrar necesitarás las claves que obtuviste en la matrícula (NIP y contraseña administrativa). De este modo, podrás consultar las asignaturas que tienes matriculadas, pero también las calificaciones oficiales que te han asignado los profesores en las mismas. Conviene que la revises de vez en cuando, sobre todo al principio de curso y al final de cada período de exámenes. También podrás hacer trámites como la automatrícula o podrás consultar la cita para la misma, en su caso. Durante las primeras semanas del curso recibirás formación sobre el uso de esta herramienta.

### **La Tarjeta Universitaria Virtual (TUI)**

- Como su nombre indica, es un documento que te identifica como estudiante y que tendrás que usar, por ejemplo, en la biblioteca.
- A partir del curso 2020-2021, las tarjetas universitarias de plástico para el estudiantado dejaron de emitirse, sustituyéndose por tarjetas virtuales (TUI en AppCRUE). Dichas tarjetas virtuales se descargarán mediante una app en los teléfonos inteligentes para los sistemas Android o IOS

#### **[Tarjeta Universitaria Virtual](https://www.unizar.es/carne-universitario/tarjeta-universitaria-inteligente)**

Una vez descargada la App, cada estudiante de nuevo ingreso, habrá de pasar por un punto de validación de foto, para que la tarjeta virtual pase a estar plenamente operativa.

#### **Becas y ayudas al estudio**

- Cuando se solicita beca del Ministerio, y si cumples los requisitos académicos, adquieres el derecho a no abonar la matrícula hasta que no se resuelva la misma. Si no se te concede, desde la Secretaría del Centro te cargarán el importe en el número de cuenta que nos hayas facilitado.
- Para saber si te han concedido la beca puedes consultar el portal del Ministerio donde realizaste la solicitud. También puedes preguntar en la Sección de Becas de la Universidad, así como en la Secretaria Virtual de la Universidad de Zaragoza.
- Una vez resueltas las Becas del Ministerio, desde la Universidad de Zaragoza se convocan las Ayudas al Estudio de la UNIZAR. Estas ayudas las pueden solicitar los estudiantes de Grado o Máster que, habiendo solicitado la beca del Ministerio de Educación, no se les haya concedido o solo en alguno de sus componentes, y cumplan los requisitos, tanto académicos como económicos, establecidos en la convocatoria correspondiente.

#### **Prácticas en empresa y menciones**

Hay cuestiones importantes a tener en cuenta, como por ejemplo las prácticas o las menciones en determinadas titulaciones (Grado en IAMR). Todos estos temas los puedes consultar en la web del **[Servicio de Orientación y Empleo \(Universa\)](https://universa.unizar.es/estudiantes/todo-para-estudiantes)** y, con seguridad, irás recibiendo información a lo largo de la titulación según las necesites.